## **Entering TEA Data for an Employee**

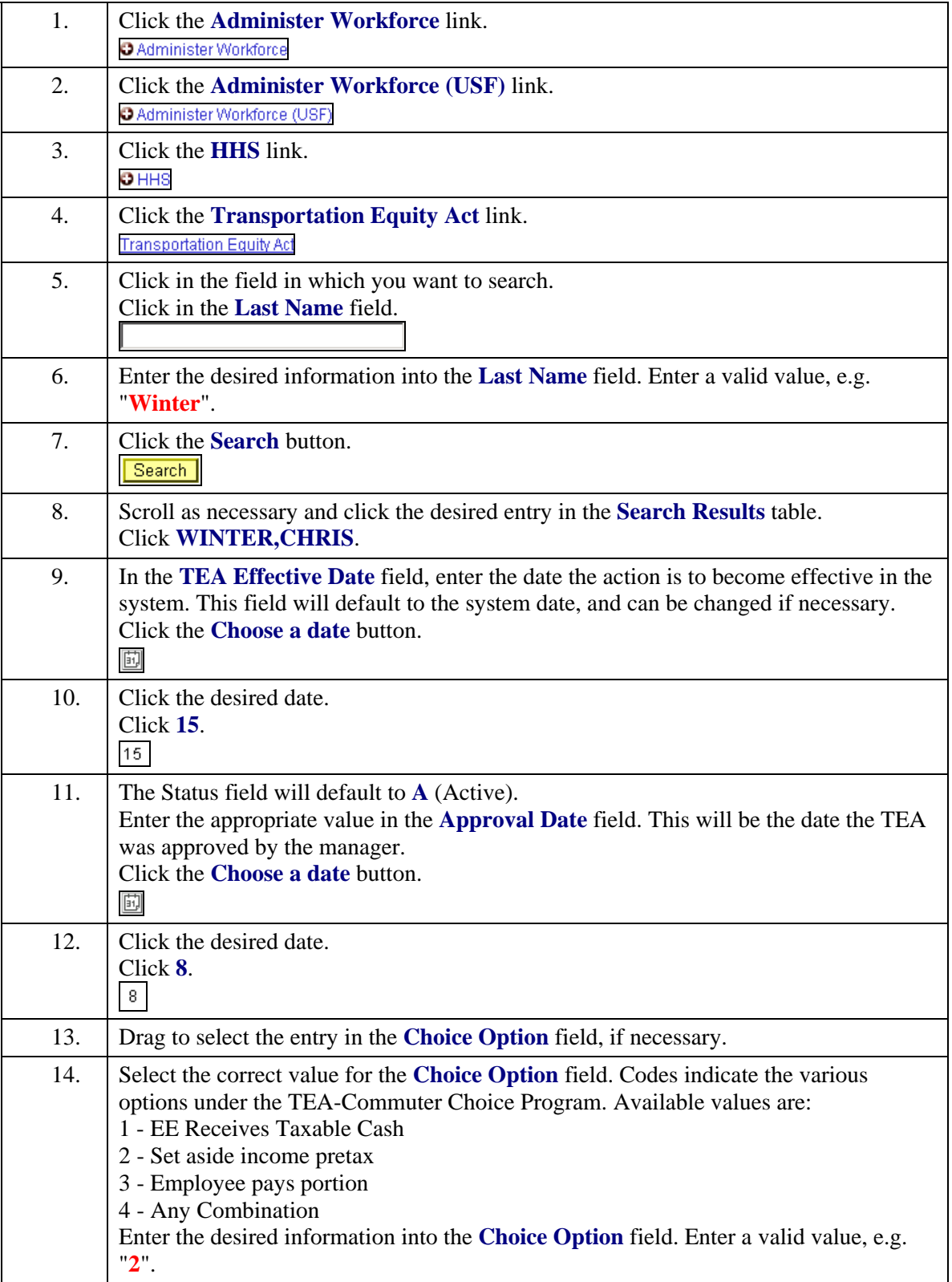

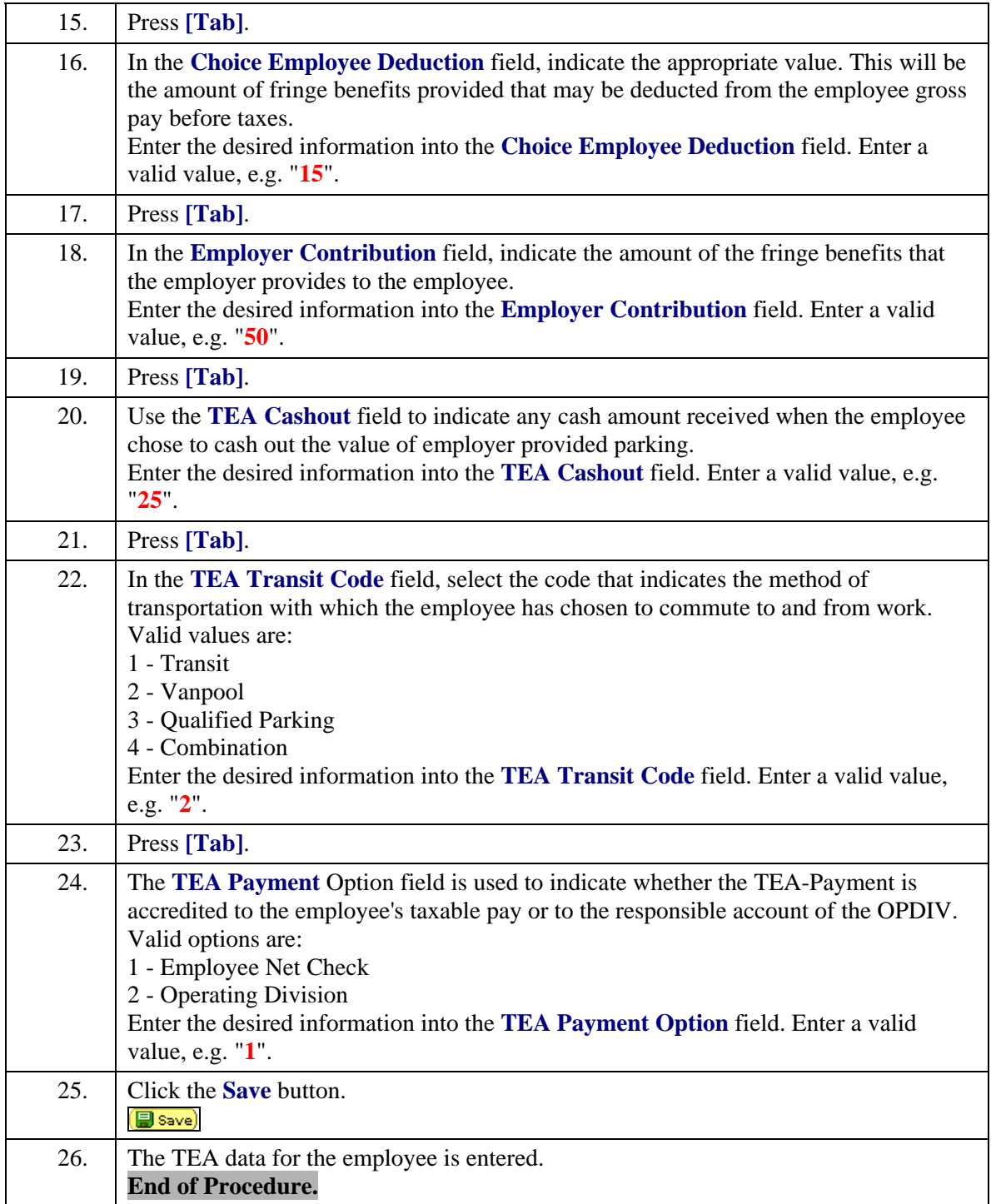